# **AutoCAD Crack (Updated 2022)**

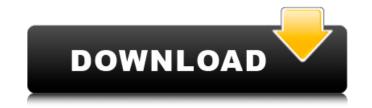

### **AutoCAD Crack**

How Does AutoCAD Serial Key Work? AutoCAD 2022 Crack is designed to create 2D and 3D drawings and designs. AutoCAD's basic functions are as follows: Drawing the design. With the design in AutoCAD, you can make changes to the existing design, such as changing the dimensions, or changing the dimensions of the object (such as adding or subtracting from the lengths, widths, and heights of an object). Adding the design. The design can be added to the drawing. The design can be viewed by double-clicking the design or by selecting Insert from the Home tab. When the design is inserted, you can edit the existing design by making changes to the dimensions, deleting the design, or moving it. You can then insert more designs. Delete the design. You can delete the design to remove it. Redraw the design, and by double-clicking the design or selecting the redraw option from the Home tab. After you redraw the design, it can be inserted into the drawing, and you can edit it as before. Convert the drawing. You can convert the drawing to a specific format, such as DWG (Drafting Workshop), DXF (AutoCAD Drawing Exchange Format), or PDF (Portable Document Format). Edit the drawing. The drawing can be edited by making changes to the existing design, such as changing the dimensions or moving the design. Save the drawing. You can save the drawing as an AutoCAD drawing file in the specified format. 3D Modeling Work with 3D models. AutoCAD provides all the drawing and modeling capabilities you need to design a 3D model. Insert a model. You can insert a 3D model to your drawing. You can select an existing model or upload your own model. You can then edit the model and create the design you need. Delete the model to remove it from your drawing. Delete the drawing. You can delete the drawing to remove the model and other drawings you created from the drawing. Save the drawing. You can save the drawing as an AutoCAD drawing file in the specified format. Substantive Features Before AutoCAD was introduced, many CAD packages supported the follo

## **AutoCAD Crack PC/Windows [Latest 2022]**

Autodesk Exchange uses a mechanism called "plugins" to enable customization of the software. The plugins are available from the Autodesk Exchange Applications website, and are intended to be deployed as add-on applications. The plugin system supports a wide range of functionality, ranging from tools and add-ons to entire applications. They can either be listed in the Autodesk Exchange Apps or be installed as a service to run on the machine during the work session. A plugin system should integrate well with the application's Windows shell and, if the application is designed as an AutoCAD extension, make use of a registered DLL to allow the user to interact with the application using Autodesk Exchange's user interface tools. They are often part of the following classifications: Plug-in A plug-in is an executable application which is intended to be loaded and run separately from the original application. It does this by using one or more entry points, which in turn interact with the main application to perform the function. Plug-ins are often used to extend the functionality of AutoCAD, adding tools and functions which are not available as part of the application itself. Plug-in Examples: Windows Explorer plug-in Deform the functional plug-in LinkEditor plug-in LevelView plug-in Color Picker Geometry Object Tools Street Add-on Add-on An add-on is a set of functionality which is not provided as part of the original application, but that can be accessed and used in a similar manner. This functionality is often in the form of the application providing a set of tools and functions, which are not part of the original AutoCAD program, but which are nevertheless useful. Add-on Examples: Layout Tools Pattern Fill Visual LISP Autodesk maintains a Visual LISP (VLISP) implementation for AutoCAD 2010+. This is a replacement for the standard AutoLISP implementation. Visual LISP is a dialect of LISP (List Processing), a high-level procedural language developed by McCarthy in 1964. It is most often used for programming in AutoCA

### **AutoCAD Crack+ With Registration Code Free**

Make sure your mobile broadband modem is connected to the Internet. Launch the Autodesk Autocad app on your device. Scan the QR code on this page. Enter the product serial number found on the box or the display unit. Download the latest update for Autodesk Autocad from Google Play or the App Store. Check the Autodesk Autocad app on your device. Scan the QR code on this page. Enter the product serial number found on the box or the display unit. Download the latest update for Autodesk Autocad from Google Play or the App Store. Check the Autodesk Autocad app on your device for the update. How to uninstall the license Download Autodesk Autocad and activate it. Make sure your mobile broadband modem is connected to the Internet. Launch the Autodesk Autocad app on your device. Scan the QR code on this page. Enter the product serial number found on the box or the display unit. Delete the license files from the device. Check the Autodesk Autocad app on your device for the update. If you're running the latest version of Autodesk Autocad app on your device. Scan the QR code on this page. Enter the product serial number found on the box or the display unit. Remove the license files from the device. Check the Autodesk Autocad app on your device. Scan the QR code on this page. Enter the product serial number found on the box or the display unit. Remove the license files from the device. Check the Autodesk Autocad app on your device. Scan the QR code on this page. Enter the product serial number found on the box or the display unit. Remove the license files from the device. Check the Autodesk Autocad app on your device for the update. If you're running the latest version of Autodesk Autocad, please ignore the steps below. How to use the tutorial Save your time with this 20-minute tutorial. How to install Autodesk Autocad How to uninstall Autodesk Autocad How to uninstall Autodesk

### What's New In AutoCAD?

Rapidly send and incorporate feedback into your designs. Import feedback from printed paper or PDFs and add changes to your drawings automatically, without additional drawing steps. (video: 1:15 min.) AutoCAD Settings: Take control of your settings for "On the Run" with the new dialog and settings for customizing your preferences. Adjust the text size, line width, line and arc cap styles, page orientation, line color, gradient and shape style, and more. (video: 1:17 min.) Take control of your settings for "On the Run" with the new dialog and settings for customizing your preferences. Adjust the text size, line width, line and arc cap styles, page orientation, line color, gradient and shape style, and more. (video: 1:17 min.) Graphical Layout in Sheet Sets: Create and manage sheets sets using the new Graphical Layout window, and use sheet-based layouts and sheet tools for efficient layouts. Drag and drop to rename sheets within sets. Combine elements, and move, copy, and delete sheets within a set. (video: 1:17 min.) Create and manage sheets sets using the new Graphical Layout window, and use sheet-based layouts and sheet tools for efficient layouts. Drag and drop to rename sheets within a set. (video: 1:17 min.) Web-based AutoCAD support: You can access Web-based AutoCAD from anywhere at any time. Save time with online help from within AutoCAD. (video: 1:15 min.) You can access Web-based AutoCAD from anywhere at any time. Save time with online help from within AutoCAD. (video: 1:15 min.) Inkscape - Drawing Improvements: Inkscape now offers a full-screen experience, and lets you adjust the look, feel, and workflow of your drawings by changing your brushes and preferences. Inkscape drawings, and add it to the Classic or Drawing extensions. (video: 1:15 min.) Export Ascii or PDF data from your In

## System Requirements:

http://fede-percu.fr/?p=

Minimum: OS: Microsoft Windows XP or later CPU: Intel Core 2 Duo E8500, 3.0 GHz Memory: 2 GB RAM DirectX: Version 9.0 HDD: 1 GB available space Web Browser: Internet Explorer 8 or later Additional Notes: If you use a product key with multiple accounts, you will need to have at least two accounts registered on the xbox 360 to be able to download the games. The Games: Battleship Battlefield

https://spaziofeste.it/wp-content/uploads/crisossy.pdf
https://abckidsclub.pl/autocad-24-2-crack-3264bit/
https://wohnzimmer-kassel-magazin.de/wp-content/uploads/AutoCAD-92.pdf
https://www.residenzagrimani.it/wp-content/uploads/2022/07/AutoCAD-8.pdf
https://cambodiaonlinemarket.com/autocad-2022-24-1-with-serial-key/
https://lilswanbaby.com/wp-content/uploads/2022/07/AutoCAD\_\_Crack\_Free\_April2022-1.pdf
http://kinectblog.hu/autocad-crack-updated-2022.html
http://prabhatevents.com/autocad-2022-24-1-crack-free-2/
http://pensjonatewa.pl/autocad-crack-free-download-updated/
http://www.salonsnews.com/wp-content/uploads/2022/07/AutoCAD-6.pdf
http://nii-migs.ru/?p=10543
https://www.rhodiusiran.com/wp-content/uploads/2022/07/AutoCAD-12.pdf
https://www.idhealthagency.com/uncategorized/autocad-download-updated-2022/
https://www.rentbd.net/wp-content/uploads/2022/07/moderaw.pdf
https://in-loving-memory.online/autocad-crack-lifetime-activation-code-download-latest/
https://www.miperquin.com/wp-content/uploads/2022/07/AlutoCAD-5.pdf
https://customaffiliations.com/wp-content/uploads/2022/07/AutoCAD-5.pdf
https://savosh.com/autocad-crack-free-license-key-free-march-2022/

https://teenmemorywall.com/wp-content/uploads/2022/07/halmaib.pdf